# **Kepler - Bug #3708**

### **Case actor issues**

12/16/2008 04:11 PM - Derik Barseghian

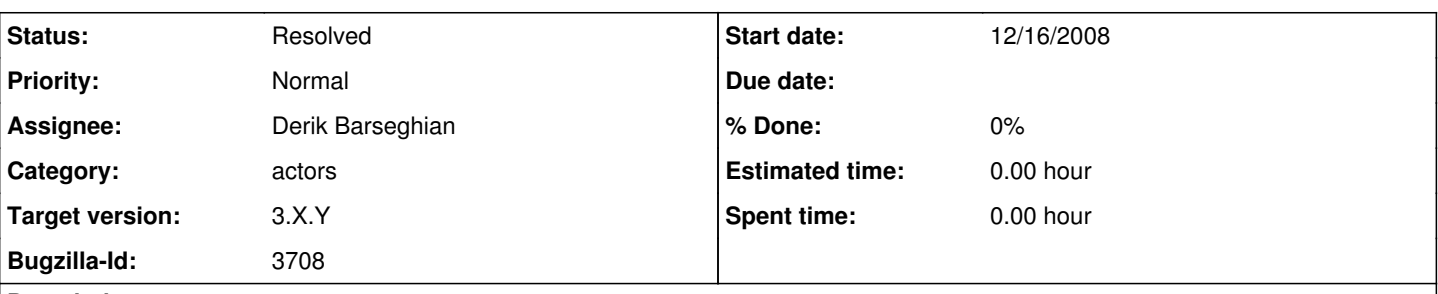

## **Description**

Case actor issues:

1) When inside a Case actor in ptolemy vergil, you see at the top of your workflow, beneath the toolbar, a set of tabs for each refinement. We may consider also adding this tabbed interface for ease of working with Case actors.

2) The CaseDirector, control Input port, and default refinement inside the Case actor use ptolemy icons. I'm guessing all actors used by kepler should use kepler style (same-size etc) icons.

3) In order to add a refinement inside Case, you have to instantiate ptolemy.actor.lib.hoc.Refinement, it's not in the tree.

### **Related issues:**

Blocks Kepler - Bug #2321: merge exp files into ptolemy CVS **Resolved 12/16/2005**

**History**

#### **#1 - 04/20/2009 03:17 PM - Daniel Crawl**

For issue 1:

Case uses CaseGraphFrame to display tabs for each refinement. CaseGraphFrame is a subclass of ActorGraphFrame. KeplerGraphFrame is also a subclass of ActorGraphFrame, and also provides a tabbed interface. I think for Case to have tabbed refinements in kepler, the changes in KeplerGraphFrame need to be merged into ptolemy.

#### **#2 - 07/17/2009 11:47 AM - Daniel Crawl**

1) I updated KeplerGraphFrame so that composite entities providing a tabbed interface, such as the Case actor, will work in Kepler. The tabbed panes appear beneath the "Workflow" canvas tab. Unfortunately, these entities must subclass KeplerGraphFrame instead of ActorGraphFrame in order to get Kepler's actor library; I created copies of CaseGraphFrame/GraphTableau in the gui module.

2) Opening the Case actor now shows the contents of each refinement as a separate canvas. The CaseDirector, control input and default refinement icons are no longer visible.

3) I updated Kepler's menu configuration file to show the Case menu when displaying a Case actor. This menu has items to add and remove refinements, so the Refinement actor does not need to be added to the actor tree.

### **#3 - 03/27/2013 02:24 PM - Redmine Admin**

Original Bugzilla ID was 3708